## **Инструкция**

## **по предоставлению результатов**

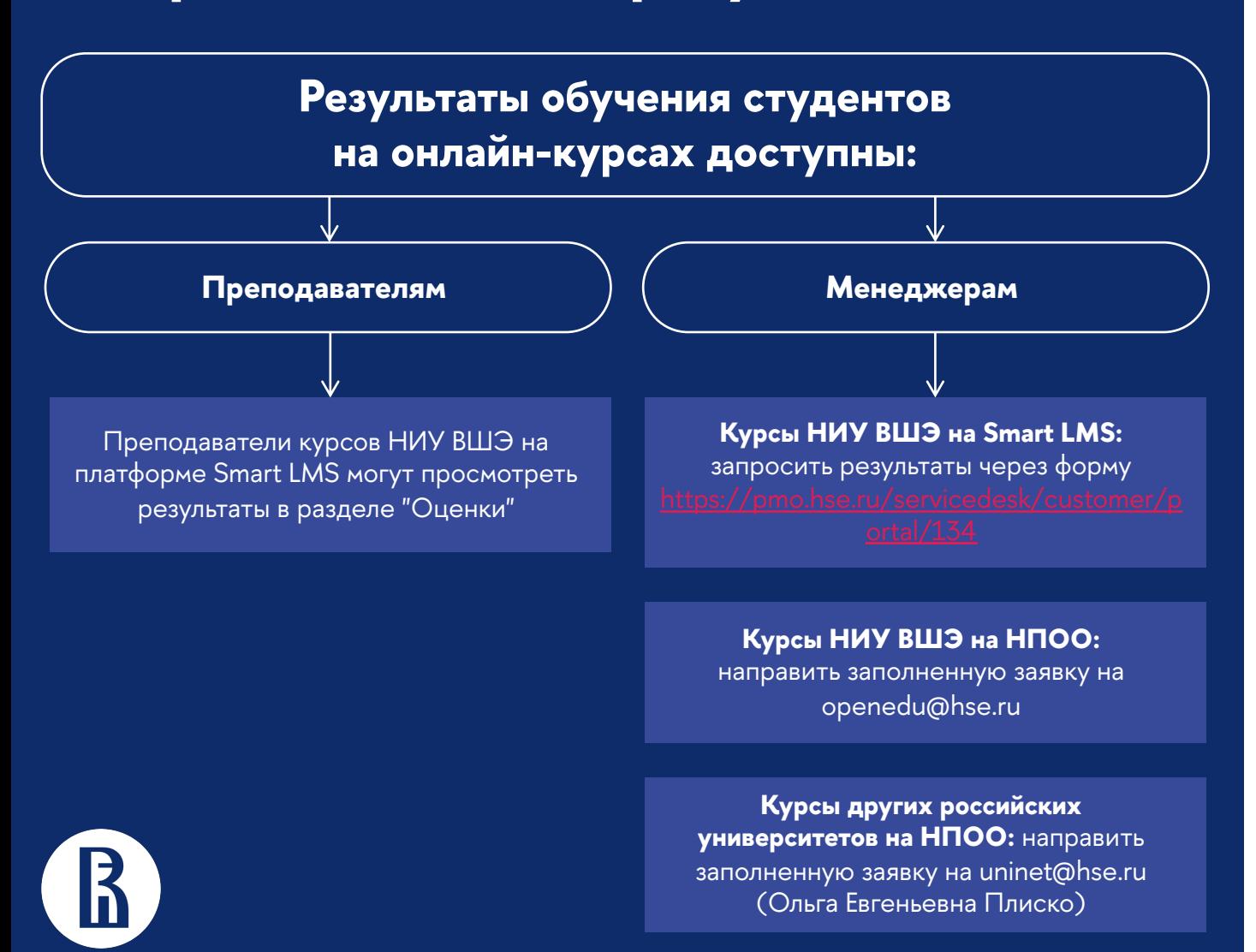